# **Defeating Enemies and Removing Sprites**

- If you are not using a HitBox, then you will substitute your sprite name into these events.
- If you are using a HitBox, then you will use the following Events.

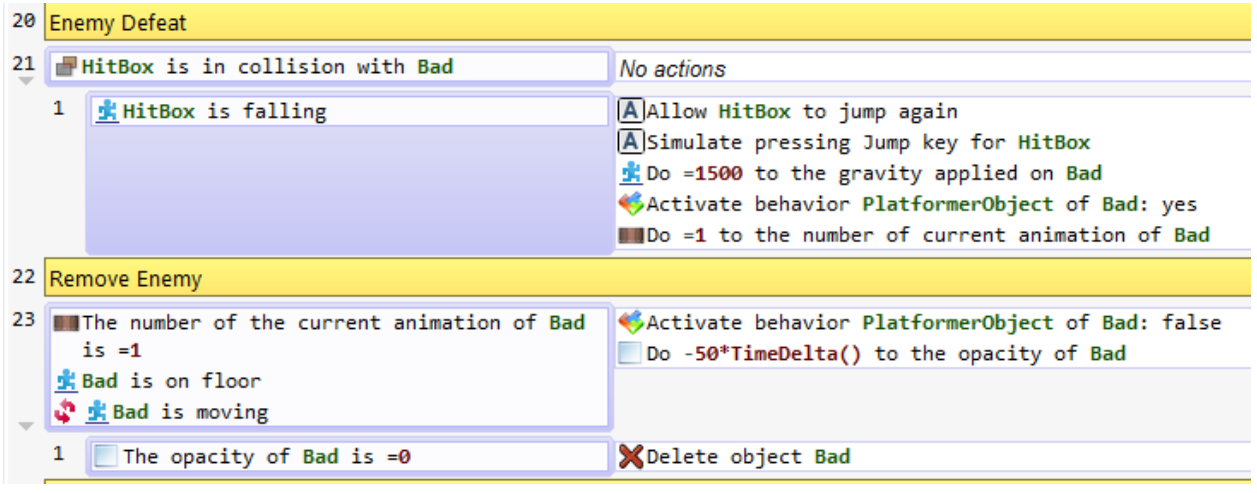

## "Collision" is found here:

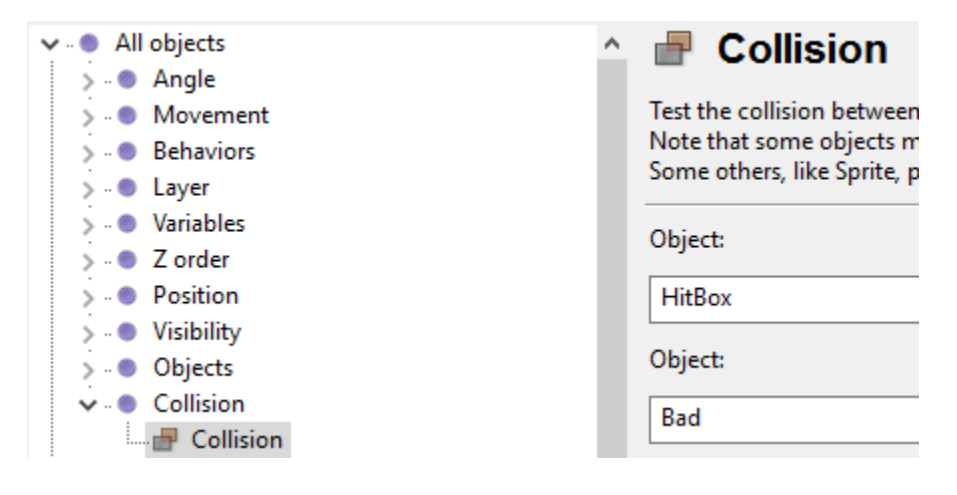

#### "Allow jump again" and "gravity" is found here:

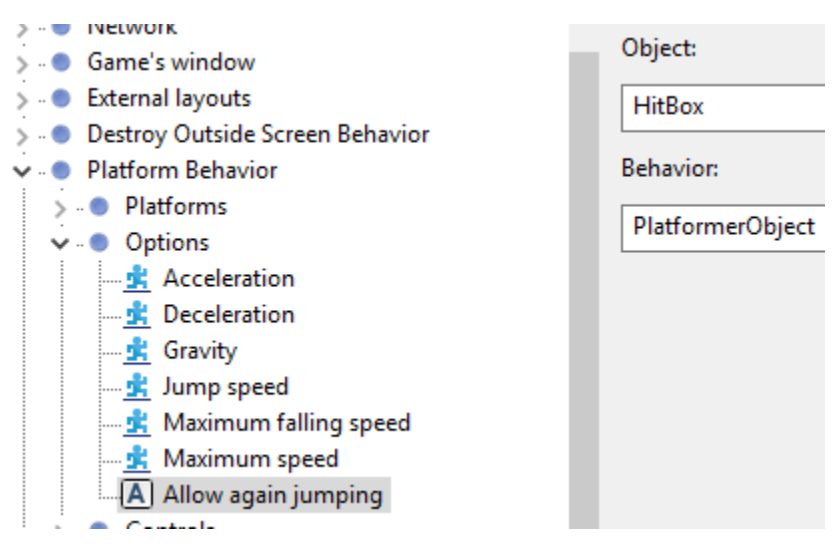

#### "Simulate jump key" is found here:

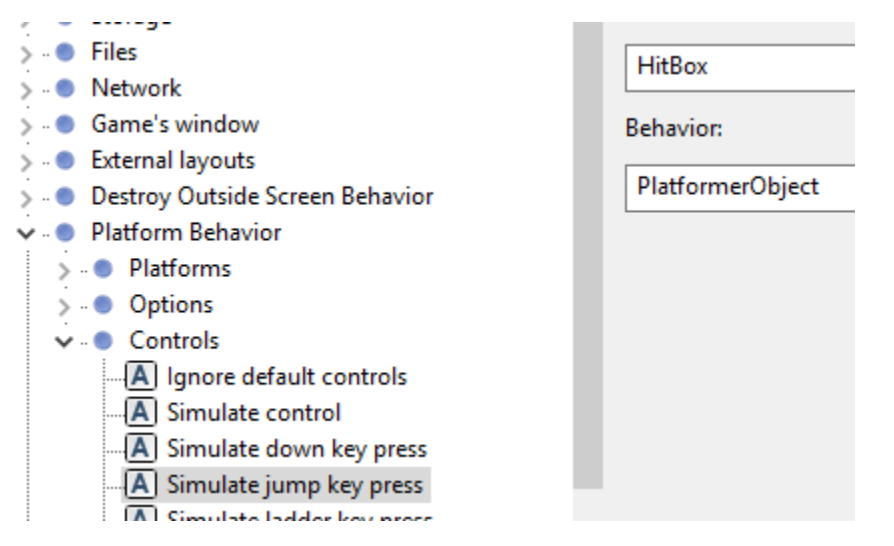

## "Behavior options" is located here:

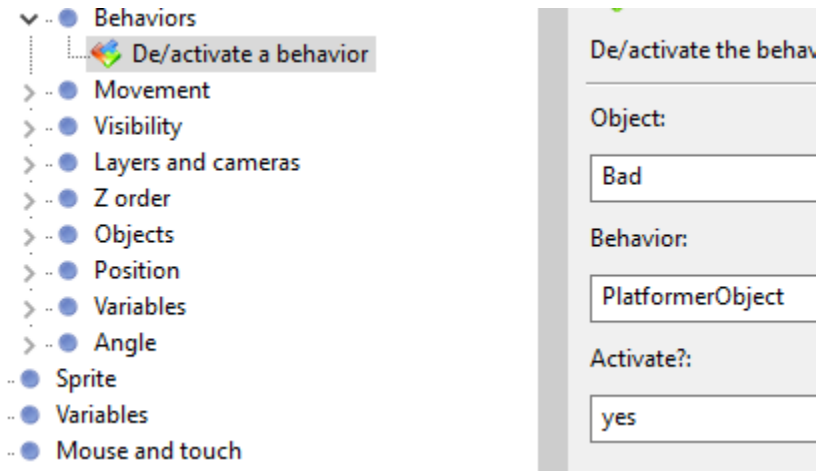

## "Deleting object" is located here:

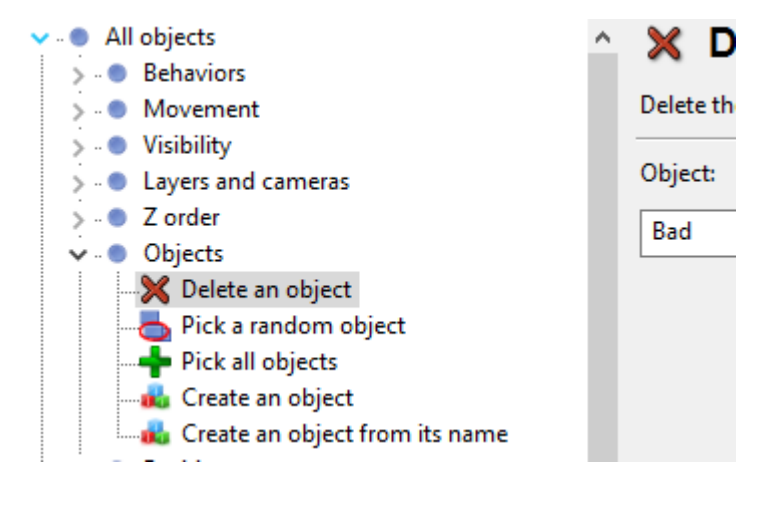